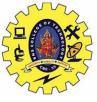

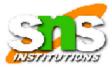

# Multithreading Models, Threading issues

Operating System -THREADS/K.S Mohan/AP/IT

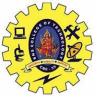

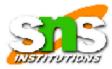

### **Multithreading Models**

- Many-to-One
- One-to-One
- Many-to-Many

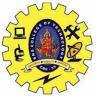

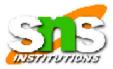

### Many-to-One

- Many user-level threads mapped to single kernel thread.
- Used on systems that do not support kernel threads.

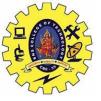

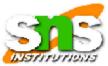

# <u>Many-to-One Model</u>

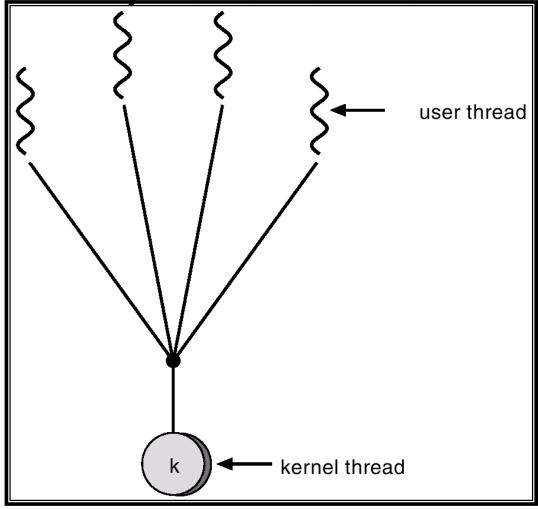

Operating System -THREADS/K.S Mohan/AP/IT

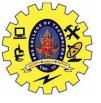

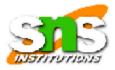

#### One-to-One

- Each user-level thread maps to kernel thread.
- Examples
  - Windows 95/98/NT/2000
  - OS/2

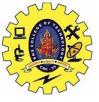

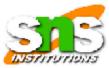

#### **One-to-one Model**

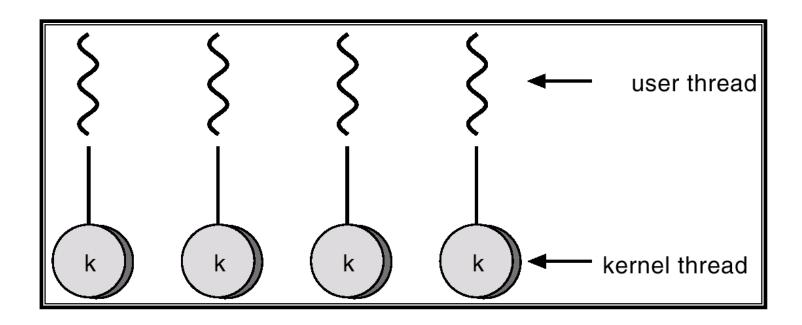

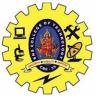

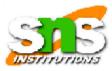

## Many-to-Many Model

- Allows many user level threads to be mapped to many kernel threads.
- Allows the operating system to create a sufficient number of kernel threads.
- Solaris 2
- Windows NT/2000 with the *ThreadFiber* package

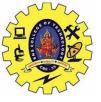

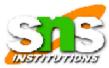

#### Many-to-Many Model

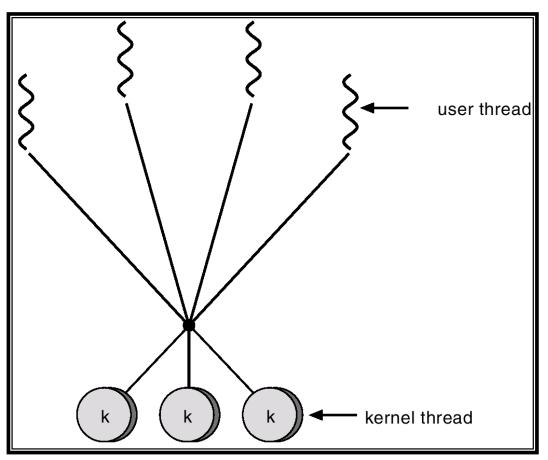

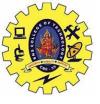

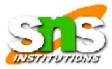

## **Threading Issues**

- Semantics of fork() and exec() system calls.
- Thread cancellation.
- Signal handling
- Thread pools
- Thread specific data

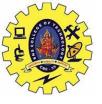

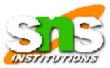

### Solaris 2 Threads

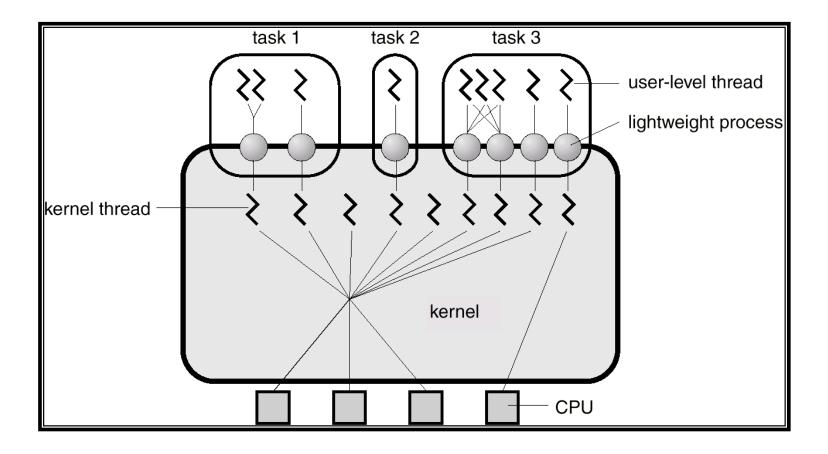

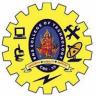

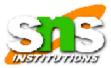

#### **Solaris Process**

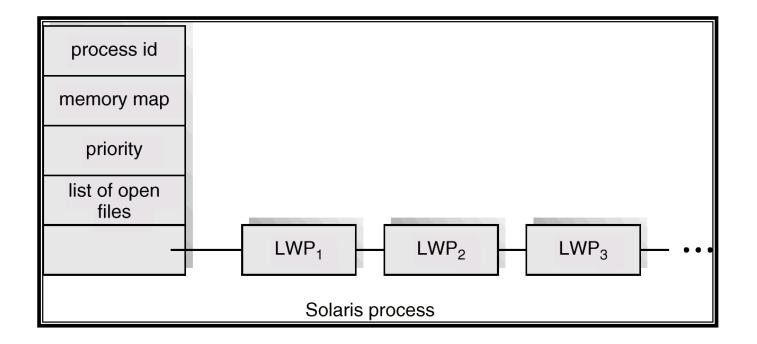

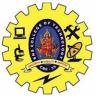

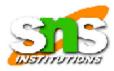

## Windows 2000 Threads

- Implements the one-to-one mapping.
- Each thread contains
  - a thread id
  - register set
  - separate user and kernel stacks
  - private data storage area

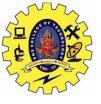

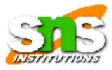

### Linux Threads

- Linux refers to them as *tasks* rather than *threads*.
- Thread creation is done through clone() system call.
- Clone() allows a child task to share the address space of the parent task (process)

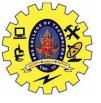

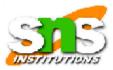

### Java Threads

- Java threads may be created by:
  - Extending Thread class
  - Implementing the Runnable interface
- Java threads are managed by the JVM.

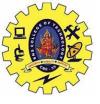

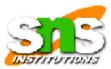

#### Java Thread States

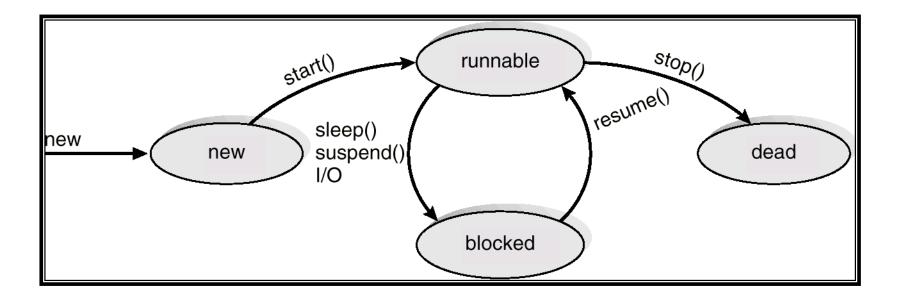